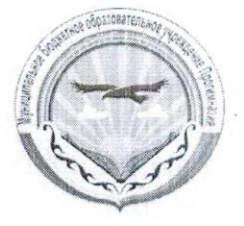

## Муниципальное казенное образовательное учреждение «Прогимназия «Орленок»

Рассмотрено на заседании МО Протокол 1 от 01.09.09. 2018 г. «Орленок»

верждаю: Інректор МКОУ «Прогимназия Гуссева С. Я. Cecce

## План работы с одаренными детьми на 2018-2019 учебный год

Одаренные дети - наше достояние. Выявление способных детей и работа с ними является актуальной задачей школы и каждого учителя. Различают общую и специфическую одаренность. Общая одаренность детей представляет собой широкий диапазон способностей, которые лежат в основе успешного освоения, а затем и успехов во многих видах деятельности. Судить об одаренности ребенка следует не только по его школьным или внешкольным делам, но и по инициированным им самим формам деятельности. В некоторых случаях причиной, задерживающей становление одаренности, несмотря на потенциально высокий уровень способностей, являются те или иные трудности развития ребенка: например, заикание, повышенная тревожность, конфликтный характер общения и т. п. При оказании такому ребенку психолого-педагогической поддержки эти барьеры могут быть сняты. Таким образом, одаренность у разных детей может быть выражена в более или менее очевидной форме.

## Характеристика одарённых детей.

Одаренность - это системное, развивающееся в течение жизни качество психики, которое определяет возможность достижения человеком более высоких, незаурядных результатов в одном или нескольких видах деятельности. Одарённость определяется опережающим познавательным развитием, психосоциальной чувствительностью и физическими характеристиками.

Опережающее познавательное развитие:

- отличаясь широтой восприятия, одарённые дети остро чувствуют всё происходящее в окружающем их мире и чрезвычайно любопытны в отношении того, как устроен тот или иной предмет. Им интересно, отчего

мир устроен так, а не иначе и что бы было, если бы внешние условия изменились. Они способны следить за несколькими процессами одновременно, и склонны активно исследовать всё окружающее. - они обладают способностью воспринимать связи между явдениями и предметами и делать выводы; им нравится создавать альтернативные системы в своём воображении.

- отличная память в сочетании с ранним языковым развитием и способностью к классификации помогают такому ребёнку накапливать большой объём информации и интенсивно использовать её.

- одарённые дети обладают большим словарным запасом, позволяющим им свободно и чётко излагать свои мысли. Ради удовольствия они изобретают новые слова.

- наряду со способностью воспринимать смысловые неясности, сохранять высокий порог восприятия в течение длительного времени, с удовольствием заниматься сложными и даже не имеющими практического решения задачами одарённые дети не терпят, когда им навязывают готовый ответ. - некоторые одарённые дети обладают повышенными математическими способностями в плане вычислений и логики, что может повлиять на их прогресс в чтении.

- они отличаются продолжительным периодом концентрации внимания и большим упорством в решении той или иной задачи.

- характерная для одарённого ребёнка увлечённость заданием в сочетании с отсутствием опыта часто приводит к тому, что он замахивается на то, что пока не по силам. Он нуждается в поддержке и помощи. Психосоциальная чувствительность:

- одарённые дети обнаруживают обострённое чувство справедливости, нравственное развитие, опережающее восприятие и познание.

- они быстро реагируют на несправедливость, предъявляют высокие требования к себе и окружающим.

- живое воображение, включение в выполнение задач элементов игры, творчество, изобретательность и богатая фантазия (воображение) весьма характерны для одарённых детей.

- они обладают отличным чувством юмора, любят смешные несоответствия, игру слов, шутки.

- им недостаёт эмоционального баланса, в раннем возрасте одарённые дети нетерпеливы и порывисты.

- порой для них характерны преувеличенные страхи и повышенная уязвимость. Они чрезвычайно чувствительны к неречевым сигналам окружающих.

- эгоцентризм, как и у обычных детей.

- нередко у одарённых детей развивается негативное самовосприятие, возникают трудности общения со сверстниками.

Физические характеристики:

- одарённых детей отличает высокий энергетический уровень, причём спят они меньше обычного.

- их моторная координация и владение руками часто отстают от познавательных способностей. Им необходима практика. Разница в интеллектуальном и физическом развитии таких детей может обескураживать их и развивать несамостоятельность.

- зрение одарённых детей (в возрасте до 8 лет) часто нестабильно, им трудно менять фокус с близкого расстояния на дальнее (от парты к доске). Необходимо учитывать то, что признаки одаренности, проявляемые в детские годы, даже при самых, казалось бы, благоприятных условиях могут либо постепенно, либо весьма быстро исчезнуть. Учет этого обстоятельства особенно важен при организации практической работы с одаренными детьми.

Формы работы с одарёнными детьми:

- групповые занятия с одаренными учащимися;
- предметные кружки;
- кружки по интересам;
- конкурсы;
- участие в олимпиадах:
- исследовательская деятельность.

Методы и формы работы с одарёнными детьми в начальной школе Урочная деятельность К ней относятся следующие виды деятельности:

- проблемно-развивающее обучение,
- проектно-исследовательская деятельность,
- игровые технологии (деловые игры и путешествия),

- информационно-коммуникативные технологии для удовлетворения познавательной мотивации развития способностей (разноуровневые тесты, презентации, тренажёры),

- творческие и нестандартные задания.

Внеурочная деятельность.

К ней относятся следующие виды деятельности:

- факультативы,
- предметные недели,
- театрализованные праздники,
- олимпиады и конкурсы по предметам.

При выборе форм и методов руководствуемся несколькими аспектами:

- видом одарённости;
- возрастом ребёнка:
- социальным статусом семьи ребёнка;
- уровнем одарённости; активностью самого ребёнка;
- профессиональной подготовкой педагога;

## План мероприятий с одаренными детьми

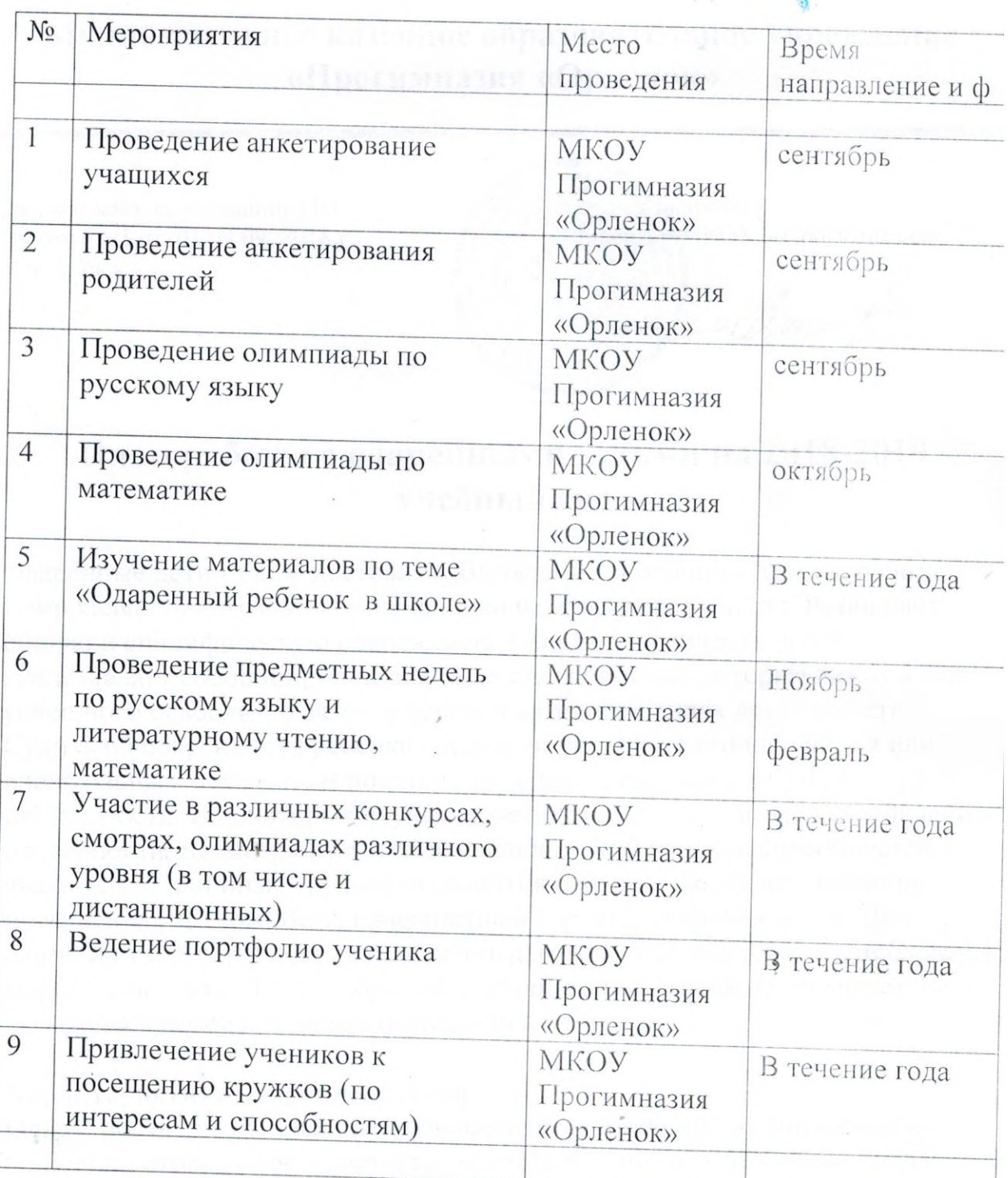